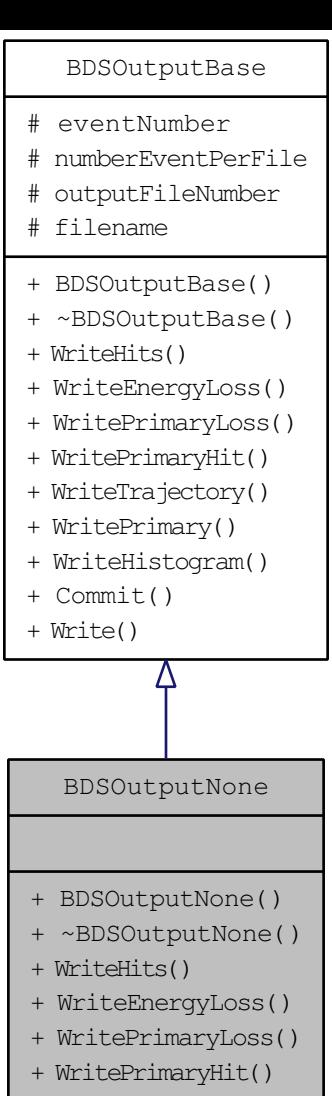

- + WriteTrajectory()
- + WritePrimary()
- + WriteHistogram()
- + Commit()
- + Write()